## A LATEX crash-course.

**Special characters.** The following symbols have special meaning in LAT<sub>E</sub>X: #  $\frac{1}{2}$  % \_ { } ~ ^ \ You can print the first seven of these by using \# \\$ \% \\_ \{ \} .

**Paragraphs, Lines and Text.** A blank line starts a new paragraph,  $\setminus$  starts a new line,  $\setminus$  includes a space,  $\mbox{nbox}$ ...} includes text.

Mathematics You start (and end) 'math mode' by a \$ sign.

For instance the example \$\frac{\sqrt{2}}{3}\$ is finished. produces the output: the example √  $\frac{\sqrt{2}}{3}$  is finished.

Alternatively you can enclose a displayed mathematics expression by  $\langle [\ldots, \ldots] \rangle$ .

the example  $\[\frac{\sqrt{2}}{3}\]$  is finished. produces the output: the example √

3 is finished. Replacing  $\[\cdot\]$  by  $\begin{equation}\n\ldots\end{equation}$  produces a numbered equation.

2

Sub- and Superscripts.  $x^2$  produces  $x^2$ ,  $x_{12n}$  produces  $x_{2n}$ . Here is another example:  $\log_{5}$  25=2 gives  $\log_5 25 = 2$ .

**Fractions.** Use  $\frac{\frac{\pi^2}{6}}{\frac{\pi^2}{6}}$  gives  $\frac{\pi^2}{6}$  $\frac{1}{6}$ .

**Roots.** Use \sqrt. For instance, \sqrt{a^2+b^2} produces  $\sqrt{a^2 + b^2}$ . You can also get "other" roots: s. Use \sqrt. For insta<br>\sqrt[3]{2} yields  $\sqrt[3]{2}$ .

**Delimiters.** The inputs  $( \ )$   $[ \ ] \ \{ \} \$ .

Greek letters.

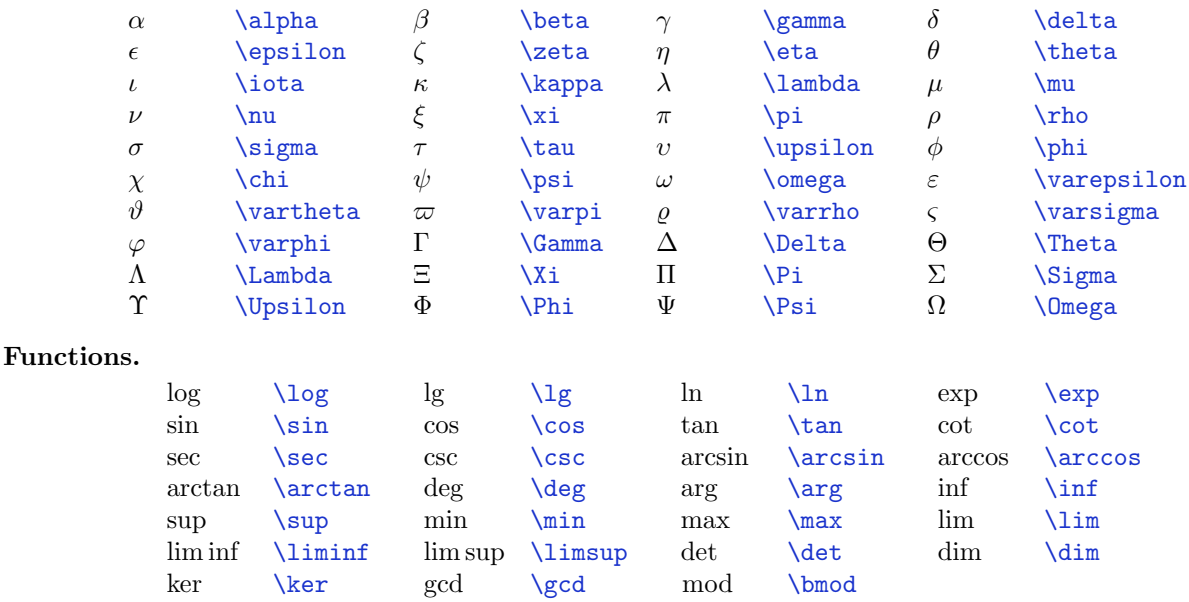

## Miscellaneous Symbols.

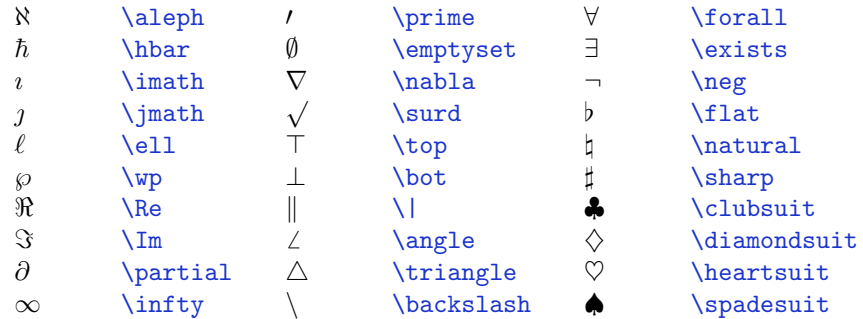

"Large" Operators.

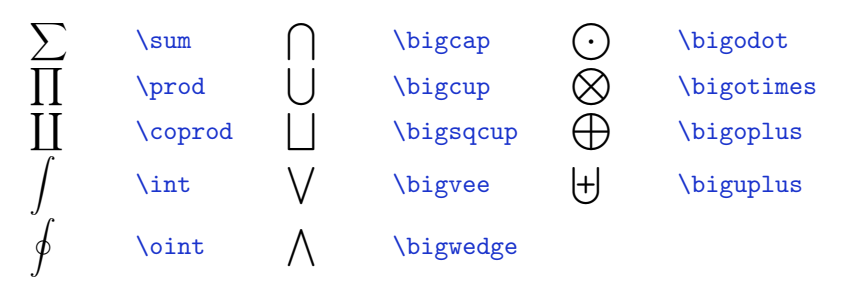

Binary Operations.

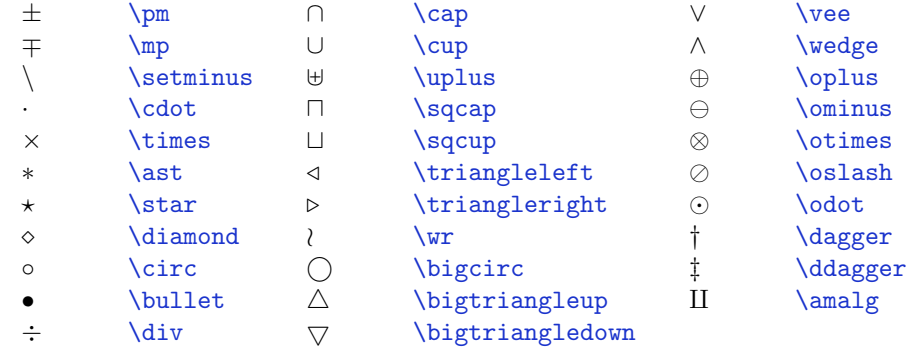

## Relations.

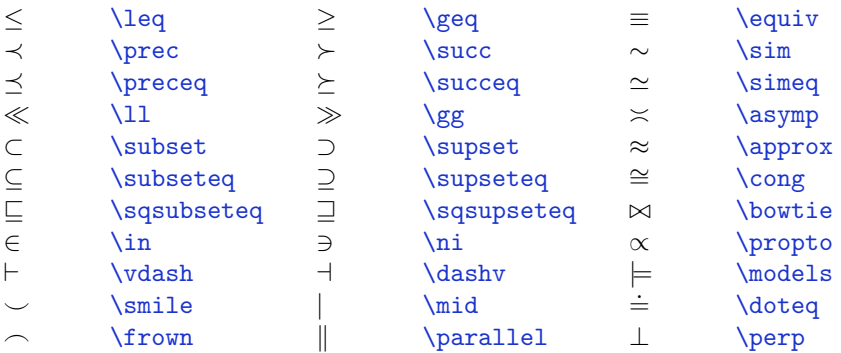

## Arrows.

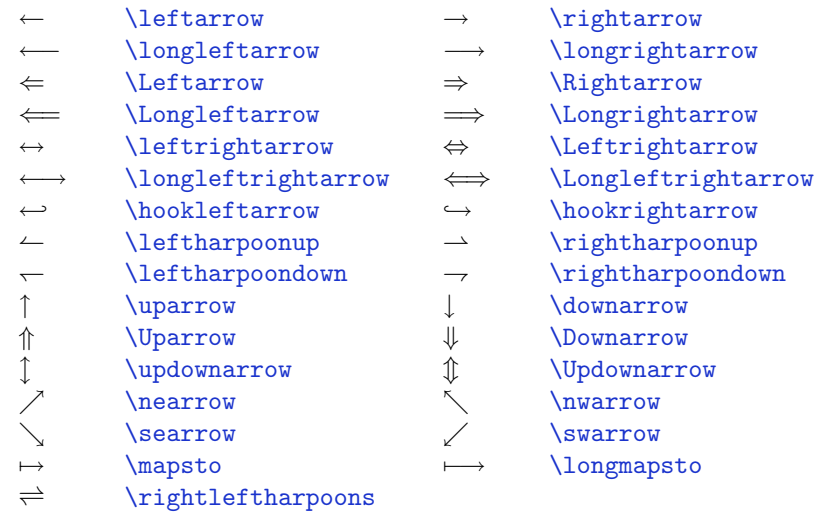

- Lists, etc. Lists are easy. A numbered list starts with \begin{enumerate} and ends with \end{enumerate}. Items start with \item. There are also bullet item lists—use "itemize" instead of "enumerate". Example: \begin{enumerate}\item one \item zwei \item \$\sqrt{9}\$\end{enumerate} produces
	- 1. one
	- 2. zwei
	- 3. <sup>√</sup> 9

Lists can be nested.

 $\mathrm{Matrices},\ \text{array},\ \text{etc.}\ \mathrm{array}\{\text{cc}1\&0\setminus\mathrm{0}\&1\setminus\mathrm{energy}\}$  produces  $\begin{array}{ccc} 1 & 0 \ 0 & 1 \end{array}$  . You can produce big delimiters by prefacing with **\left** and closing with **\right**. Example:

\left(\begin{array}{cc}1&0\\0&1\end{array}\right) produces  $\begin{pmatrix} 1 & 0 \\ 0 & 1 \end{pmatrix}$ .

\right. matches a \left... and is necessary to "close" the \left tag, but does not produce any output. Example:

> $f(x)=\left\{\{\begin{array}{cc}c\} \text{, }k\text{ if }\} \end{array}\right\}$ x\leq  $0\1$ , & \mbox{ if } x>0\end{array}\right.

produces  $f(x) = \begin{cases} 0, & \text{if } x \leq 0 \\ 1, & \text{if } x > 0 \end{cases}$ 1, if  $x > 0$ 

{cc} after the \begin{array} command means that the array has two centered columns. Other alignment options are  $r$  and 1. Use  $|$  to insert a vertical line.  $\hbar$  inserts a horizontal line. Example:

\begin{array}{1|cr|}4&1&2\\-4&-1&-2\\\hline\end{array}

yields  $\begin{array}{c|cc} 4 & 1 & 2 \\ -4 & -1 & -2 \end{array}$ 

Aligned Equations. In a similar vein, you can produce aligned equations. Here is an example:

\begin{eqnarray}y&=&(x-2)^2\\&=&x^2-4x+4\end{eqnarray}

yields

$$
y = (x-2)^2 \tag{1}
$$

$$
= x^2 - 4x + 4 \tag{2}
$$

There must be exactly two alignment characters  $\&$  in each line. Note that the equations are automatically numbered. Using \begin{eqnarray\*}....\end{eqnarray\*} produces unnumbered equations instead.

Over- and underlining. \underline{\overline{x^2}+1} yields  $\overline{x^2 + 1}$ ,

\underbrace{\overbrace{x^2}+1} produces  $x^2 +1$ . There are also \hat, \tilde and \widehat and \widetilde. Example:  $\widehat{x}, \sqrt{x^2 - 1}$ . Other accents: \check, \bar, \vec, \dot, \ddot:  $\check{a}, \bar{a}, \dot{x}, \ddot{x}$ .

Font size. Use *\displaystyle* to make formulas bigger; compare \frac{1}{2} to \displaystyle{\frac{1}{2}}:  $\frac{1}{2}$  versus  $\frac{1}{2}$  $\frac{1}{2}$ .

Standard Template. \documentclass[12pt]{article}\begin{document}....Text goes here....\end{document}

c October 13, 2003. Helmut Knaust